# **QLILLE** O

À LA RENCONTRE **DES ACTEURS DE LA RECHERCHE** 

Les modalités d'attribution des aides reposent sur notre règlement financier qui est revu régulièrement afin de **répondre aux besoins de nos bénéficiaires et des évolutions de notre activité.** 

Au cours de ce Webinaire, nous allons reprendre les thématiques suivantes:

- **Les évolutions du règlement financier 2021**
- **La catégorisation de bénéficiaire et son questionnaire**
- **Focus sur la déclaration des cumuls de financement**
- **Focus sur le préciput**
- **Focus sur les partenariats publics/privés**
- **Rappel de l'accessibilité des documents et outils ANR**

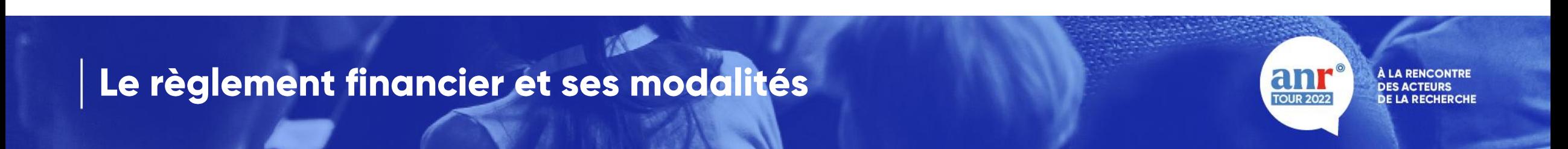

## Les évolutions du règlement financier 2021

Lors du dernier conseil d'administration de l'ANR en juillet, une nouvelle version du règlement financier a été votée. Le nouveau règlement financier 2021 est disponible sur notre site internet : <u><https://anr.fr/fr/rf/></u>

Voici les principales évolutions:

#### **Lieu d'établissement du bénéficiaire (2.2)**

Révision de l'article afin de mieux détailler les différents cas de figure (par type de bénéficiaire) et la règlementation européenne sur le sujet.

#### **Financement à coût marginal/complet (2.1 et 2.4.1)**

Afin d'intégrer le travail fait par l'ANR sur la qualification des établissements selon leur activité économique depuis 2019 et en conformité avec le droit des aides d'Etat à la RDI , les articles cités au dessus ont été revus.

De plus, les établissements bénéficient d'un questionnaire sur le site de l'ANR à remplir et à soumettre à l'ANR pour qualification de leur établissement.

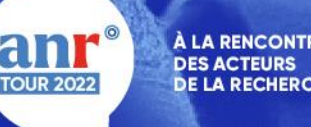

#### **La science ouverte (3.4)**

Dans le cadre de la contribution de l'ANR à la promotion et à la mise en œuvre de la science ouverte, et en lien avec le Plan National pour la Science Ouverte au niveau français et le Plan S au niveau international, l'article a été actualisé pour prendre en compte des évolutions à compter de l'édition 2022.

L'article défini les voies de publication à utiliser pour les publications scientifiques des projets financés par l'ANR ( 3 voies possibles) et les engagements que doivent prendre les coordinateurs des projets (publication HAL et transmission plan de gestion de données).

#### **Compte rendu intermédiaire (suppression du 5.1.3, modifications des 5.4, 6.2 et 6.3)**

A compter de l'édition 2021, le compte-rendu intermédiaire est supprimé. Des réunions de suivi en présence des responsables scientifiques des projets seront organisés par l'ANR. Les versements intermédiaires ne sont donc plus conditionnés à la réception de ce livrable (sauf exception, Exemple : projet cofinancé)

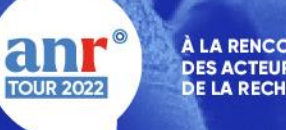

## Le contrôle de la catégorisation des bénéficiaires

#### • **Les objectifs de la démarche:**

- Fiabiliser les données des déposants

- Vérifier la catégories des bénéficiaires des aides (OR/E) au regard du droit européen des aides d'Etat à la recherche au développement et à l'innovation

Pour cela, l'ANR à mis en place un formulaire à remplir pour certains partenaires demandant un financement « Déclaration relative aux activités économiques des partenaires d'un projet ANR »

- Entités concernées : Associations, fondations, GIP …

• **Méthode :**

Evaluer la proportion d'activité économique exercée (seul critère déterminant) en renseignant la « *Déclaration relative aux activités économiques* » .

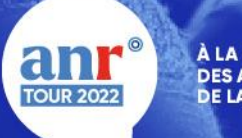

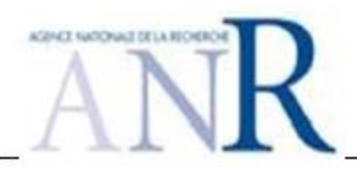

#### DÉCLARATION RELATIVE AUX ACTIVITES ECONOMIQUES DES PARTENAIRES D'UN PROJET ANR

Ce formulaire a pour objectif de qualifier les entités partenaires des projets sélectionnés pour le financement en tout ou partie par l'ANR. Pour savoir s'il est nécessaire de vérifier:

- > La compatibilité d'aide au regard des principes d'appréciation communs<sup>1</sup>(notamment le taux d'intensité, l'effet incitatif)
- > L'absence d'aide indirecte à travers la rédaction d'un accord de consortium<sup>2</sup> en cas de projet collaboratif

#### L'ANR doit évaluer le volume d'activités économiques exercées par l'entité par rapport à sa capacité annuelle globale.

L'activité économique est toute offre de biens ou de services correspondant à un marché, y compris potentiel, et pouvant entrer en concurrence avec des offres proposées par d'autres acteurs économiques. Le statut ou le but lucratif ou non ne sont pas discriminants.

Ce formulaire est à remplir chaque année dans les 3 mois suivant l'approbation des comptes sociaux. Veuillez remplir l'ensemble des champs ci-dessous/cocher la(es) réponse(s) répondant à votre situation. L'ANR se réserve le droit de procéder à des audits/demander des pièces justificatives afin de vérifier les informations renseignées.

#### **IDENTIFICATION DU BENEFICIAIRE**

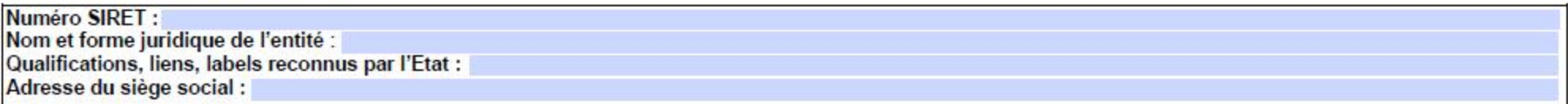

#### **AUTONOMIE ET INDEPENDANCE**

Mon entité dispose t'elle :

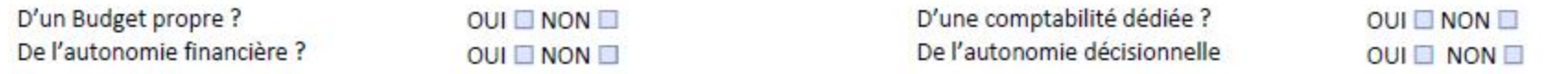

Un contrôle est-il exercé par une autre entité dans les conditions suivantes<sup>3</sup> ? :

- > Contrôle > 25% des droits de vote ou de détention du capital de mon entité ? **OUI NON** OUI NON
- > Droit de nommer ou révoquer la majorité des membres de l'organe décisionnel de mon entité
- > Exercice d'une influence déterminante sur mon entité (actionnaires ou associés...) et accès privilégié aux résultats qu'elle produit ? OUI NON

En cas de contrôle, veuillez préciser le nom et le numéro de SIREN de l'entité concernée :

<sup>&</sup>lt;sup>1</sup> Point 4 de l'Encadrement des aides d'Etat à la recherche, au développement et à l'innovation (2014/C 198/01)

<sup>&</sup>lt;sup>2</sup> Point 5.3.1 du Règlement financier de l'ANR (ANR-RF-2019-1)

<sup>&</sup>lt;sup>3</sup> L'autonomie et l'indépendance de l'entité s'apprécient au regard de son contrôle éventuel exercé par une autre entité (à + de 25% des droits de vote ou de détention du capital, droit de nommer ou révoquer la majorité des membres de l'organe décisionnel, influence dominante). Cf. article 3 de l'Annexe I du Règlement n°651/2014 de la Commission du 17 juin 2014 déclarant certaines catégories d'aides compatibles avec le marché intérieur en application des articles 107 et 108 du traité

#### **ACTIVITES**

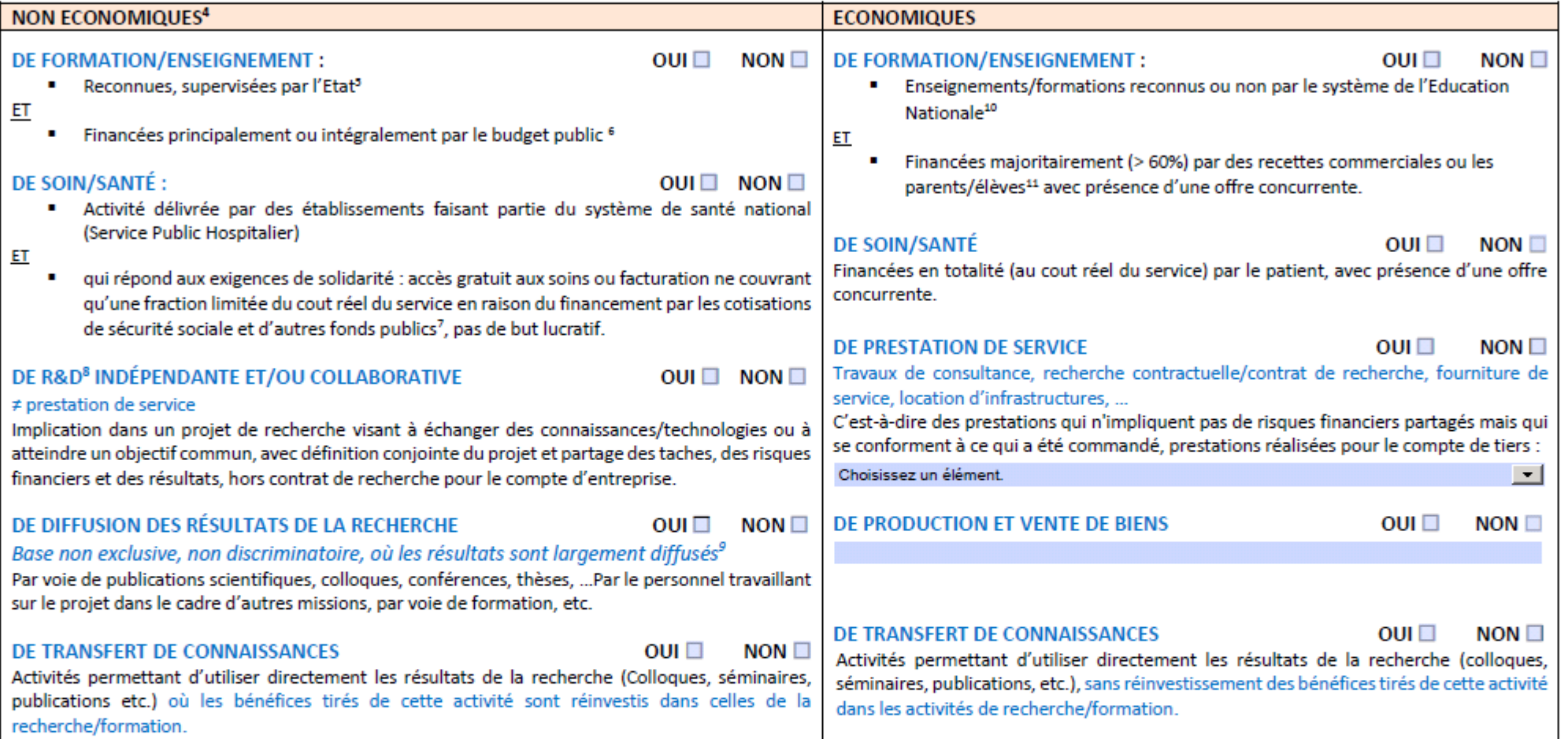

<sup>&</sup>lt;sup>4</sup> La sous-traitance à des tiers de services correspondants, au moyen d'appels d'offres ouverts, est possible

<sup>&</sup>lt;sup>3</sup> Point 29 du 2.5 de la communication de la Commission précitée. Sont visés ici les enseignements/ formations dispensé(e)s par des structures soumissent à contrôle direct exercé par l'Etat, rattachées au système d'éducation national : établissements publics ou labellisés, agréés par l'Etat, partenaires de l'Etat.

<sup>&</sup>lt;sup>6</sup> Ce financement Etatique peut être constitué de toute dotation /subvention / avantages tels que les personnels, locaux, immeubles, terrains, matériels/meubles, etc. déjà financés par l'Etat et valorisables monétairement

<sup>7</sup> Cf. Point 24 de la communication de la Commission précitée. Service fournis gratuitement sur la base d'une couverture universelle des soins.

<sup>&</sup>lt;sup>8</sup> Activités de recherche fondamentale, de recherche industrielle ou de développement expérimental

<sup>&</sup>lt;sup>9</sup> Au moyen d'un enseignement, de publications ou de transferts de connaissances. Les résultats doivent être facilement accessibles au plus grand nombre

<sup>&</sup>lt;sup>10</sup> Car dispensés par des établissements non rattachés au système d'éducation national. Etablissements non labellisés, non agréés par l'Etat, non partenaires de l'Etat sur les enseignements/formations dispensés

<sup>&</sup>lt;sup>11</sup> Point 30 du 2.5 de la Communication de la Commission relative à la notion d'« aide d'État» visée à l'article 107, paragraphe 1, du traité sur le fonctionnement de l'Union européenne (2016/C 262/01)

#### **CAPACITE ANNUELLE GLOBALE**

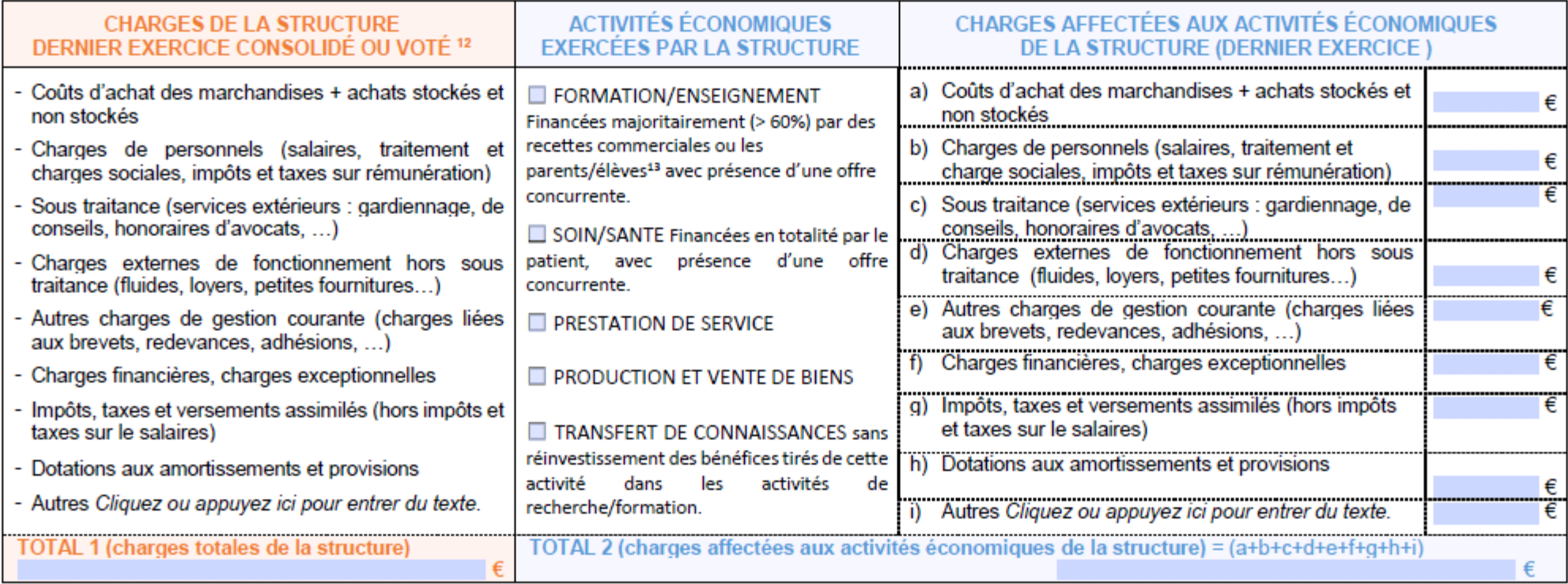

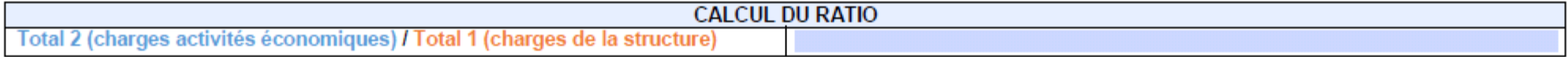

#### En cas d'exercice d'activités économiques et non économiques

#### **COMPTABILITE**

L'entité dispose-t-elle d'une comptabilité analytique (ou de tout autre dispositif formalisé permettant de flécher les activités économiques et leurs couts) ? **OUI III NON III** 

#### Fait à Paris, le

Signature<sup>14</sup> En apposant ma signature, je certifie ces données complètes, sincères et véritables.

<sup>&</sup>lt;sup>12</sup> Charges d'exploitation et charges financières : matières premières, loyers, assurances, entretien, achats de marchandises, services extérieurs et autres services extérieurs dont personnel intérimaires et tâches administratives, salaires, charges de personnel, impôts taxes, coût de la main d'œuvre, coût de la production/marchandise vendue...

## La déclaration des cumuls de financement

#### **Contexte:**

Afin de répondre aux recommandations concernant les moyens mis en œuvre par l'ANR pour vérifier l'application des règles européennes en matière de cumul des aides, l'ANR à compter de cet été a mis place un nouveau dispositif de déclaration.

#### **Informations demandées:**

Au moment de la validation de l'annexe financière, la tutelle gestionnaire doit désormais déclarée les informations suivantes en cas de cumul de financement:

- Organisme de financement
- Nom du projet
- Montant du financement
- Durée du financement
- Date de début de financement
- Personne à contacter

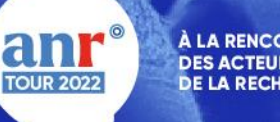

Cette déclaration conditionne la validation de l'annexe financière. Les établissements devront actualiser chaque année les informations en cas de changement et selon un modèle qui sera disponible sur le SIM. La transmission de cette actualisation sera faite avec les autres livrables sur le SIM.

Pour les projets 2021 conventionnés avant la mise en place de ce processus, vous recevrez très prochainement une demande de déclaration à posteriori du conventionnement sur ces mêmes éléments.

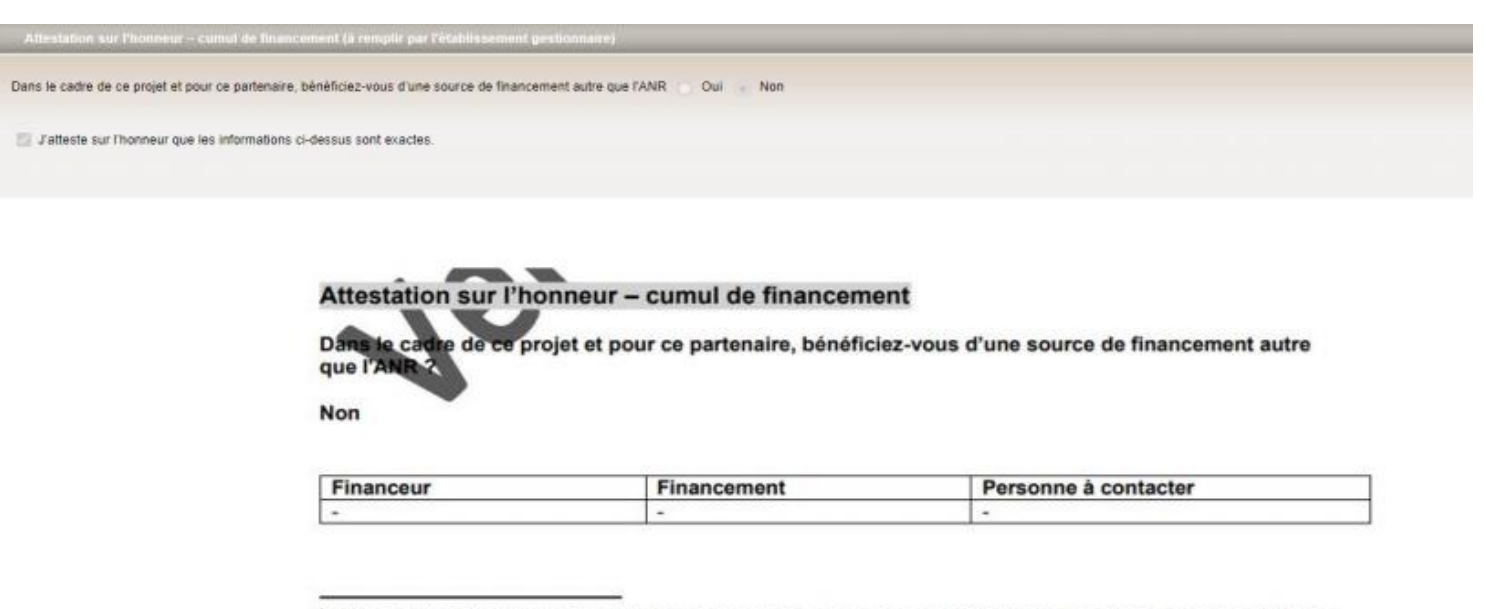

Lister les autres aides obtenues ou sollicitées par le bénéficiaire pour le même projet (Cf. le Règlement relatif aux modalités d'attribution des aides de l'ANR n° ANR-RF-2015-03). Cette liste doit être mise à jour le cas échéant.

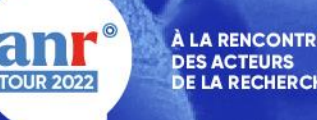

## Le préciput

#### **Evolution du taux de préciput hébergeant / gestionnaire:**

A compter de 2021, le préciput global passe à un taux de 25% réparti de la manière suivante:

- Part préciput tutelle gestionnaire (anciennement frais gestion) : 10%
- Part préciput laboratoire : 2%
- Part préciput tutelle hébergeante : 13%

La part préciput tutelle gestionnaire et laboratoire sont inclus dans l'aide allouée. La part tutelle hébergeante fait toujours l'objet d'un versement séparé et centralisé pour l'ensemble des projets d'une édition.

#### **Evolution du mode de calcul du préciput:**

Le calcul de la part préciput tutelle hébergeante se fait sur la base de l'aide allouée hors frais de gestion (12%) des projets rattachés à une tutelle hébergeante.

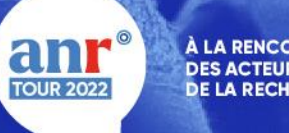

#### **Evolution des bénéficiaires du préciput:**

Contexte : Modification de l'article L 329-5 du code de la recherche. Un préciput est attribué aux *« établissements participant au service public de la recherche qui sont parties prenantes au projet de recherche, pour financer leur stratégie scientifique ainsi que les coûts d'environnement et de gestion liés au projet ».*

Pour répondre à cette nouvelle règle, l'ANR a redéfini le périmètre des établissements éligibles à la part tutelle hébergeante. Ce nouveau périmètre sera appliqué dès cette année avec une notification qui interviendra d'ici sur le dernier trimestre 2021.

De plus, depuis la phase 2 de l'AAPG 2021, la déclaration de la tutelle hébergeante en phase de soumission est ouverte à tous afin de fiabilisé nos données et prendre en compte les nouveaux bénéficiaires.

#### **Evolution des modalités de versement de la part tutelle hébergeante:**

- Le paiement en 3 échéances annuelles est toujours la règle à l'exception des préciputs inférieurs à 20 000 € qui seront payés en une seule fois la première année.
- Le paiement entre les 3 tranches ne se fait plus par tiers mais selon la répartition : 45% / 35% / 20%
- La première tranche bénéficie d'un paiement anticipé en Mars/Avril sur les projets conventionnés de l'édition précédente. Une régularisation sera faite en fin d'année pour les projets conventionnés plus tardivement.

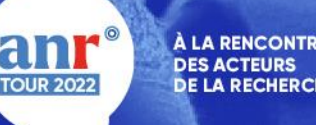

## Les partenariats publics/privés

#### **Pré analyse nécessaire par les établissements**

Lors du dépôt de votre projet, il est important de faire une pré analyse de la situation du partenaire privé dans le cadre d'un consortium. Cela limite le risque de rejet du projet à cause de l'établissement privé qui ne serait pas éligible. Une fiche pratique est disponible sur le site internet ANR : <https://anr.fr/fr/rf/>

#### **Anticipation analyse financière : quels documents à transmettre à l'ANR**

Afin de gagner du temps dans le processus de conventionnement de vos projets, vous pouvez anticiper la transmission des documents justificatifs.

Voici la liste des documents à fournir:

Pour l'établissement demandant le financement :

- Les comptes sociaux certifiés ou approuvés ou défaut les liasses fiscales des deux derniers exercices
- Un extrait K-bis de moins de 3 mois
- Un RIB

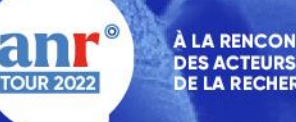

 Pour la tête de groupe et les actionnaires de plus de 20% de détention (personne morale française autre que l'état) :

- Nous communiquer leur siret et leur raison sociale

- Les comptes sociaux certifiés ou approuvés ou défaut les liasses fiscales des deux derniers exercices.

Adresse mail de contact et d'envois des pièces: [anafij@agencerecherche.fr](mailto:anafij@agencerecherche.fr)

#### **Accord de consortium**

Obligatoire dans le cadre d'un partenariat public/privé (financé ou sur fonds propres)

Délai de transmission : Dans les meilleurs délais après la sélection et si possible avant la première échéance intermédiaire de versement.

Conditionne les versements : Oui – le premier acompte pour les bénéficiaires à coût complet et le solde pour les bénéficiaires à coût marginal

Accompagnement ANR : Une fiche pratique est disponible sur le site de l'ANR

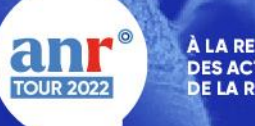

## Les documents et outils mis à disposition

- **Informations disponibles à partir du site internet de l'ANR: <https://anr.fr/fr/rf/>**
	- Les règlements financiers (toutes éditions) et les décisions modificatives
	- Des fiches pratiques (8 disponibles)
	- Un outil de calcul de fongibilité
	- Les maquettes de relevés de dépenses et annexes financières
	- Le formulaire de déclaration des activités économiques permettant la qualification des catégories de bénéficiaires
	- Une FAQ administrative et financière (en cours d'actualisation)
- **Informations disponibles et téléchargeable à partir du site de suivi de projet (SIM): [https://aap.agencerecherche.fr](https://aap.agencerecherche.fr/)**
	- Les actes attributifs
	- Les formulaires de demande de modifications contractuelles
	- Les maquettes de relevés de dépenses et annexes financières
	- A venir d'ici la fin de l'année : accès à l'ensemble des onglets disponibles : Annexe financière, Partenariats et dates, Suivi administratif et financier et gestion des habilitations directement par la tutelle.

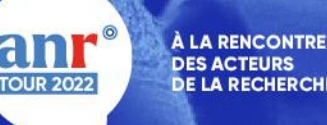

# **CUNITY**

À LA RENCONTRE **DES ACTEURS DE LA RECHERCHE** 

## Questions/Réponses